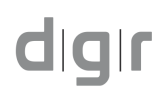

Dirección General de Registros

Minuta Sociedades Comerciales / Ley 17904

## Registro de Personas Jurídicas

## **Sección : Registro Nacional de Comercio**

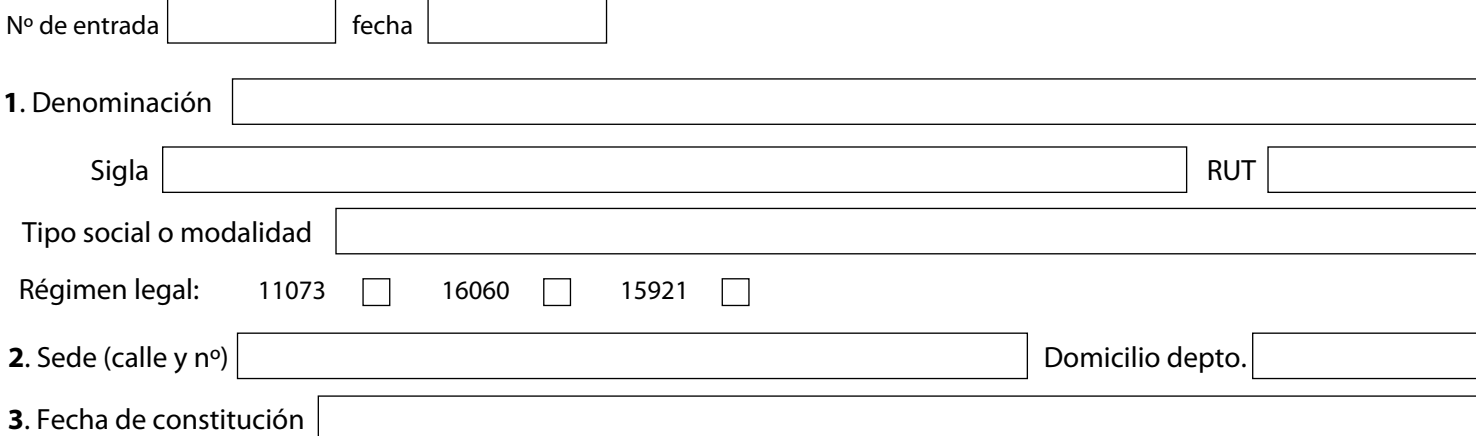

**4**. Administradores, Representantes, liquidadores ( Personas físicas: apellidos, nombres, documentos; Personas jurídicas: denominación, RUT. Para ambos: domicilios ). Indicar cargos asignados.

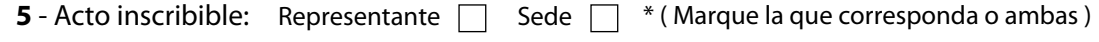

**6** - Inscripciones afectadas ( Nº Fº Lº - Año ) ( solo constitución o cambio de denominación )

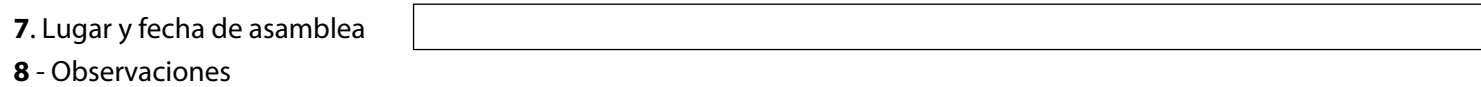

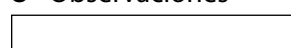

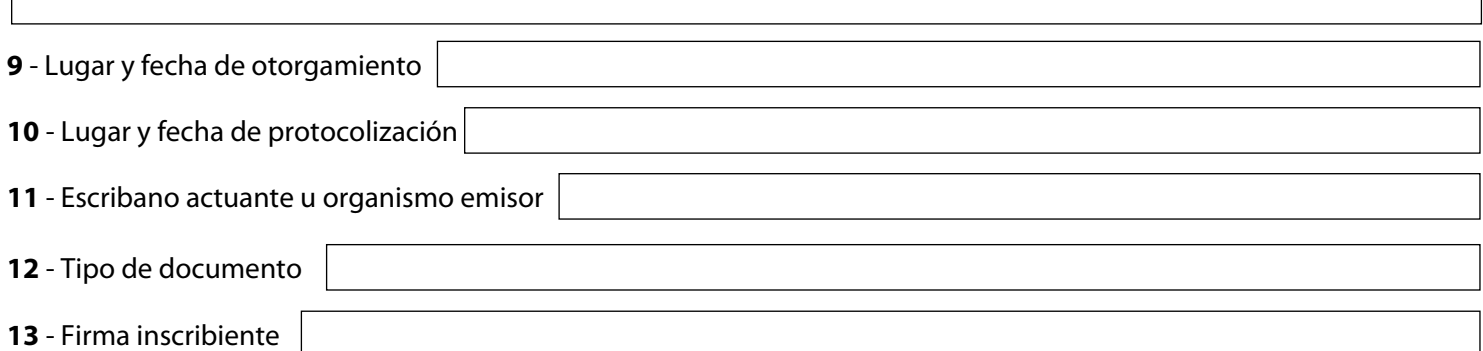

## **Espacio reservado para el Registro**

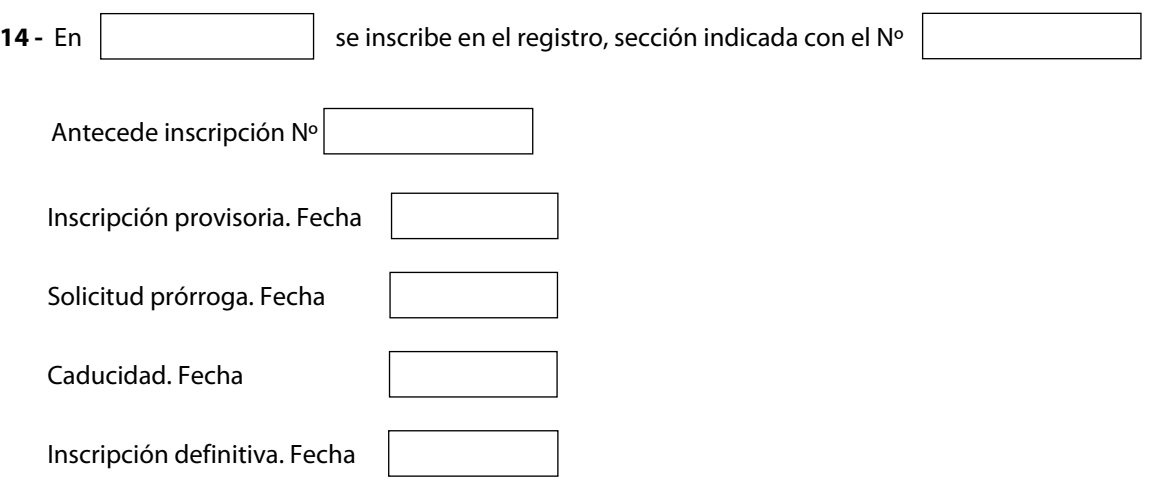